# Using ACS Data to Create Data Visualizations

R. Chase Sawyer

U.S. Census Bureau

May 15, 2019 2019 ACS Data Users Conference Washington, DC

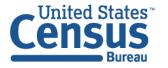

## The American Community Survey

### The American Community Survey is on the leading edge of survey design, continuous improvement, and data quality

- The nation's most current, reliable, and accessible data source for local statistics on critical planning topics such as age, children, veterans, commuting, education, income, and employment
- Surveys 3.5 million addresses and informs over \$675 billion of Federal government spending each year
- Covers 40+ topics, supports over 300 evidence-based Federal government uses, and produces 11 billion estimates each year
- Three key annual data releases:
  - 1-year Estimates (for large populations)
  - 1-year Supplemental Estimates (for small populations)
  - 5-year Estimates (for very small populations)

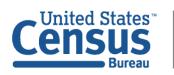

U.S. Department of Commerce **Economics and Statistics Administration U.S. CENSUS BUREAU** census.gov

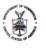

## THE American Community Survey

This booklet shows the content of the American Community Survey questionnaire.

| ita |  |  |  |
|-----|--|--|--|
|     |  |  |  |
|     |  |  |  |

Respond online today at: https://respond.census.gov/acs

Complete this form and mail it back as soon as possible.

This form asks for information about the people who are living or staying at the address on the mailing label and about the house, apartment, or mobile home located at the address on the mailing label.

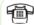

If you need help or have questions about completing this form, please call 1-800-354-7271. The telephone call is free.

Telephone Device for the Deaf (TDD): Call 1-800-582-8330. The telephone call is free.

¿NECESITA AYUDA? Si usted habla español y necesita avuda para completar su cuestionario. llame sin cargo alguno al 1-877-833-5625. Usted también puede completar su entrevista por teléfono con un entrevistador que habla español. O puede responder por Internet en https://respond.census.gov/acs

For more information about the American Community Survey, visit our web site at: http://www.census.gov/acs/www/

Please print today's date.

Please print the name and telephone number of the person who is filling out this form. We may contact you if there is a question.

| rea Code | + | Number |  |  |
|----------|---|--------|--|--|
|          |   |        |  |  |

How many people are living or staying at this address?

- INCLUDE everyone who is living or staying here for more than 2 months
- INCLUDE yourself if you are living here for more than 2 months.
- INCLUDE anyone else staying here who does not have another place to stay, even if they are here for 2 months or less. DO NOT INCLUDE anyone who is living somewhere else for more than 2 months, such as a college student living away or someone in the
- Number of people

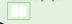

Fill out pages 2, 3, and 4 for everyone, including yourself, who is living or staying at this address for more than 2 months. Then complete the rest of the form.

FORM ACS-1(INFO)(2015)

13195011

U.S. DEPARTMENT OF COMMERCE

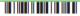

# Types of Data Products

## **Summary Products**

- Tables and profiles
- Generated by Census Bureau with input from subject matter experts
- Available from:
  - data.census.gov
  - American FactFinder
  - Many other tools and apps

# Public Use Microdata Sample

- Untabulated records
- Subsample of population and housing records from the ACS
- Available from:
  - FTP

- Remember Margins of Error
  - Show them
  - Visualize them
  - Ensure reliability
- Use Census tracts and block groups with caution
  - Margins of Error
  - Custom Geographies

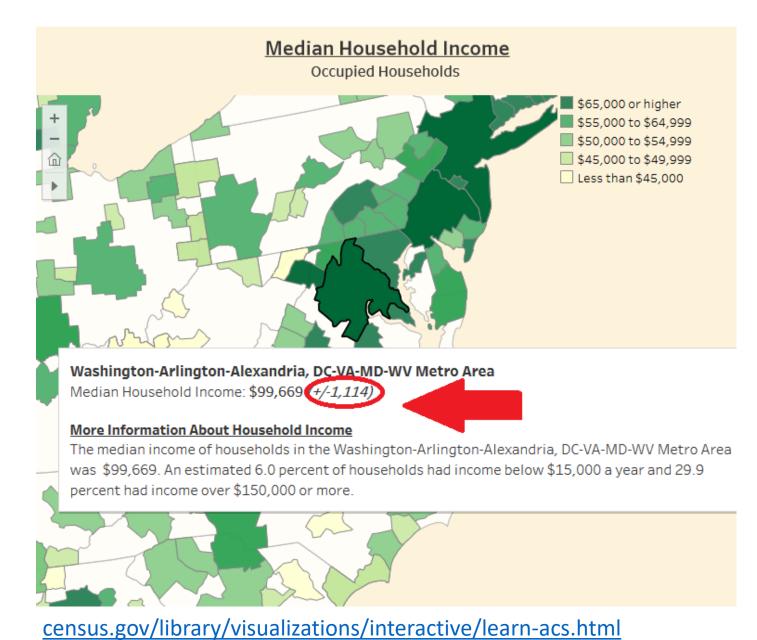

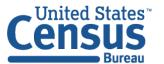

U.S. Department of Commerce Economics and Statistics Administration U.S. CENSUS BUREAU Census.gov

- Remember Margins of Error
  - Show them
  - Visualize them
  - Ensure reliability
- Use Census tracts and block groups with caution
  - Margins of Error
  - Custom Geographies

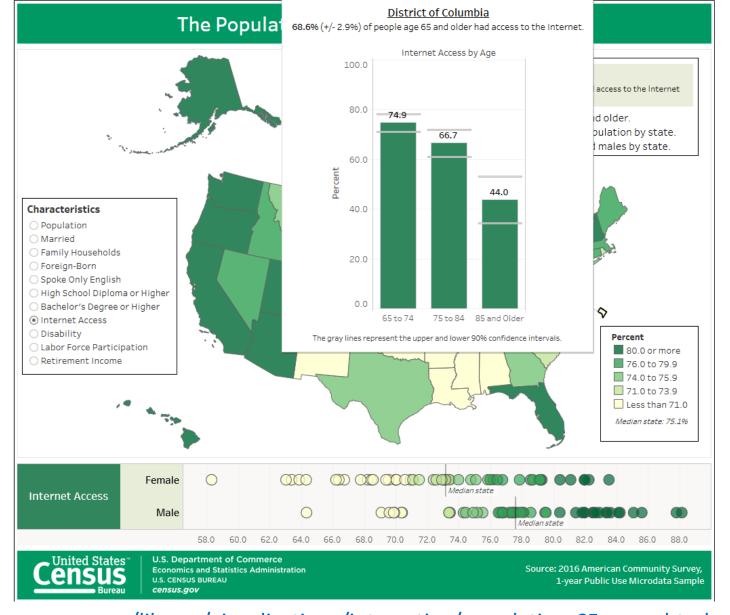

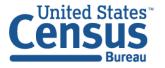

U.S. Department of Commerce Economics and Statistics Administration U.S. CENSUS BUREAU census.gov

- Remember Margins of Error
  - Show them
  - Visualize them
  - Ensure reliability
- Use Census tracts and block groups with caution
  - Margins of Error
  - Custom Geographies

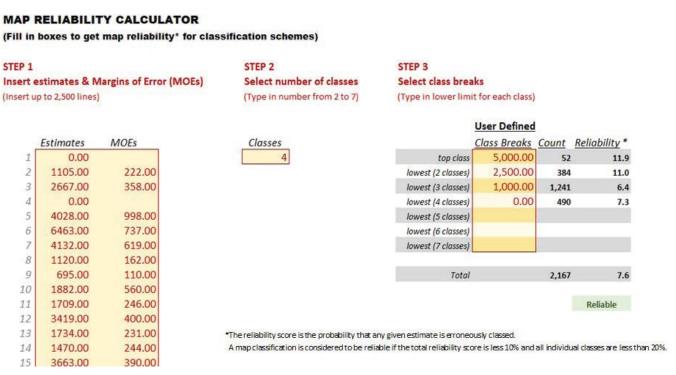

census.gov/programs-surveys/acs/guidance/handbooks/state-local.html

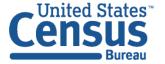

- Remember Margins of Error
  - Show them
  - Visualize them
  - Ensure Reliability
- Use Census tracts and block groups with caution
  - Margins of Error
  - Custom Geographies

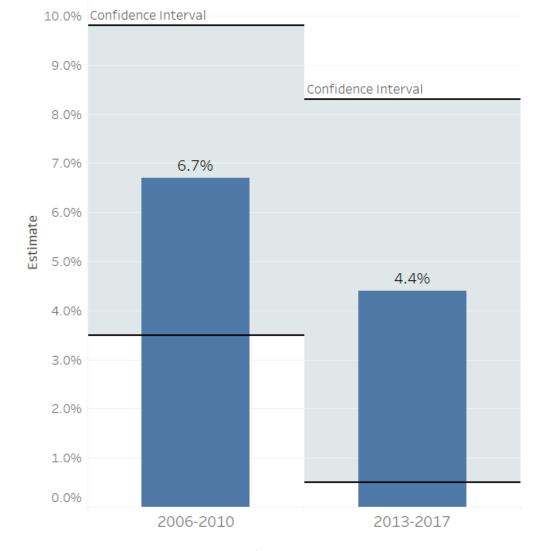

Unemployment Rate (%)

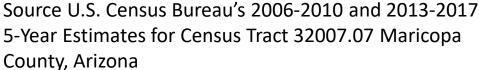

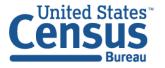

- Remember Margins of Error
  - Show them
  - Visualize them
  - Ensure Reliability
- Use Census tracts and block groups with caution
  - Margins of Error
  - Custom Geographies

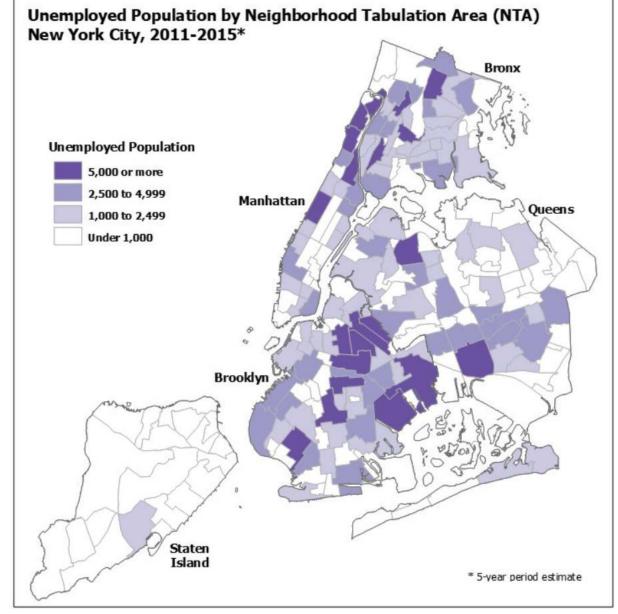

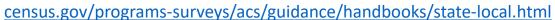

# Types of Data Products

## **Summary Products**

- Tables and profiles
- Generated by Census Bureau with input from subject matter experts
- Available from:
  - data.census.gov
  - American FactFinder
  - Many other tools and apps

# Public Use Microdata Sample

- Untabulated records
- Subsample of population and housing records from the ACS
- Available from:
  - FTP

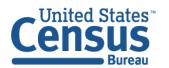

# Questions Not Answered by Summary Products

 What Percentage of Older Americans Have Internet Access at Home?

 What is the Marital Status of Young Adults in College?

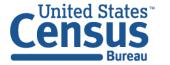

# Questions Answered by ACS Public Use Microdata Sample

What Percentage of Older Americans
 Have Internet Access at Home?

- What is the Marital Status of Young Adults in College?
  - Upcoming demonstration

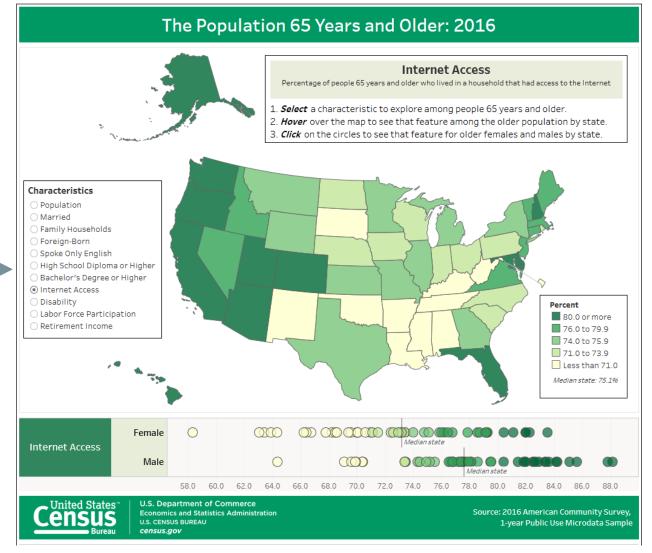

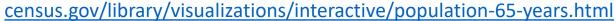

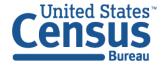

U.S. Department of Commerce Economics and Statistics Administration U.S. CENSUS BUREAU census.gov

# Accessing the ACS Public Use Microdata Sample

- Go to the ACS website
- Select the desired PUMS file
- Select format (CSV or SAS)
- Select geography and type
  - (Housing or Population)
- Unzip the files
  - (National will have two files)

U.S. CENSUS BUREAU **CENSUS.GOV** 

U.S. Department of Commerce Economics and Statistics Administration

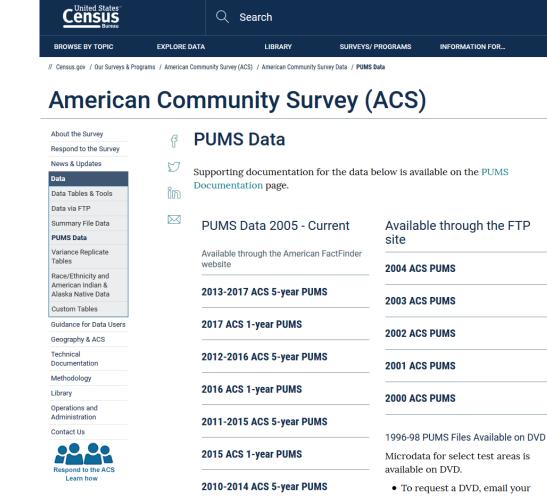

census.gov/programs-surveys/acs/data/pums.html

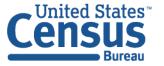

mas.gov/programs sarveys/acs/acta/pams.m

FIND A CODE

**ABOUT US** 

Related Information

Share Your ACS Data Story

Introduction to the Public Use Microdata Sample (PUMS) File

You May Be Interested In

Contact Us

RELATED TOPICS

AROUND THE BUREAU

Share Your ACS Data Story

Contact Us

**Email Updates** 

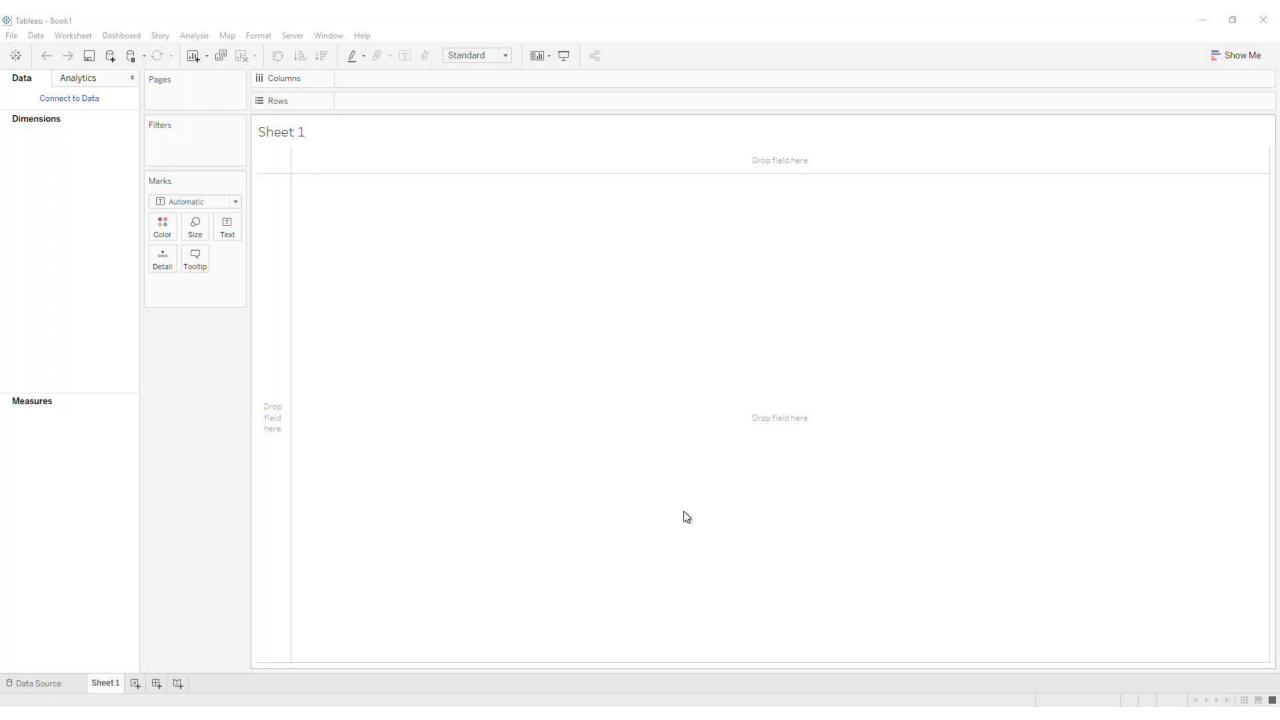

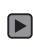

# The American Community Survey Data Tell Stories, Tell us Yours!

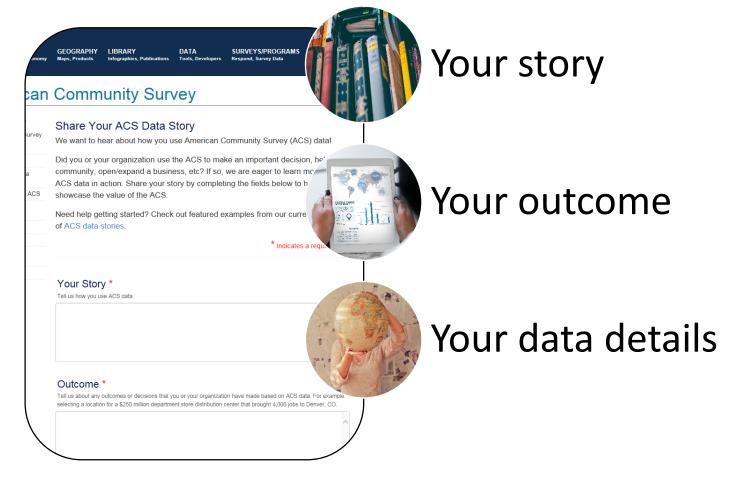

census.gov/acs/www/share-your-story

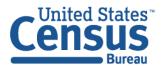

# The American Community Survey Continue the Conversation

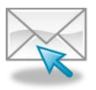

Sign up for and manage alerts at <a href="https://public.govdelivery.com/accounts/">https://public.govdelivery.com/accounts/</a>
<a href="USCENSUS/subscriber/new">USCENSUS/subscriber/new</a>

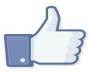

Social media: @uscensusbureau #ACSdata

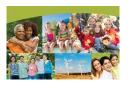

More information online: https://www.census.gov/acs

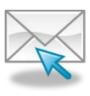

acso.users.support@census.gov

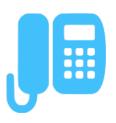

Census Customer Service Center 800-923-8282

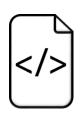

Source Us:

U.S. Census Bureau's [YYYY – YYYY] American Community Survey [1/3/5]-year [estimates/statistics/data release]

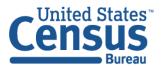

## Links to ACS Visualizations

#### AMERICAN COMMUNITY SURVEY

census.gov/acs/

### 2017 AMERICAN COMMUNITY SURVEY (ACS) DATA WHEEL

census.gov/library/visualizations/interactive/2017-data-wheel.html

#### WHAT CAN YOU LEARN ABOUT COUNTIES FROM THE AMERICAN COMMUNITY SURVEY?

census.gov/library/visualizations/interactive/learn-acs.html

#### WHAT CAN YOU LEARN ABOUT COUNTIES FROM THE AMERICAN COMMUNITY SURVEY?

census.gov/library/visualizations/interactive/acs-counties.html

#### HOUSING ADMINISTATIVE RECORD SIMULATION

census.gov/library/visualizations/interactive/housing-admin-record-simulation.html

#### WHAT PEOPLE AND HOUSEHOLDS ARE REPRESENTED IN EACH ACS DATA COLLECTION MODE?

census.gov/library/visualizations/interactive/acs-collection.html

#### PRESENTATION: ENGAGING INTERNAL AND EXTERNAL AUDIENCES WITH THE ACS THROUGH DATA VISUALIZATION

• census.gov/content/dam/Census/newsroom/press-kits/2018/aapor/aapor-presentation-interactive-acs.pdf

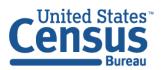